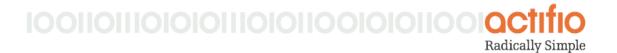

## Tech Brief

# Report Manager 9.0.7 - Schema Definitions PostgreSQL DB

#### 4/18/20

This tech brief describes the database table definitions that Report Manager uses to store records. This information can help you identifying attributes in each table. The following are the links that directs to the tables:

| Table Name        | Description                                                                                                    |  |
|-------------------|----------------------------------------------------------------------------------------------------|--|
| clusterconfigdata | Provides information about all the configured VDP appliances.                                                                                                    |  |
| diskpooltype      | Describes the supported storage pool types.                                                                                                    |  |
| statustype        | Lists the job status (Succeeded, Failed, Canceled, and Running).                                                                                                    |  |
| jobtype           | Lists the supported job types. (Snapshot, Dedup, Remote Dedup, etc.)                                                                                                    |  |
| deduptbl          | Provides information related to all Dedup objects that are created within the VDP appliances.                                                                                                    |  |
| bandwidthtbl      | Provides incoming and outgoing data (in bytes) from the VDP appliances. This does not apply from StreamSnap and OnVault jobs. The cluster attribute is the Remote Appliance's ID.                                                                                                    |  |
|                   | Note: For in-band, the cluster attribute is "0".                                                                                                    |  |
| diskpooltbl       | Provides storage pool utilization for all the available pools.                                                                                                    |  |
| protectiontbl     | Provides protected and unprotected VMs and other application count for each day.                                                                                                    |  |
| jobhistorytbl     | Historic data of completed, failed, retry, or canceled jobs. jobhistorytbl and job type can be joined using the job type column. For instance jobhistorytbl.jobtype = jobtype.jobtype jobhistorytbl and status type can be joined using the status column. For instance jobhistorytbl.status = statustype.status |  |

| Table Name            | Description                                                                                                    |  |
|-----------------------|----------------------------------------------------------------------------------------------------|--|
| jobtbl                | Data on jobs that were in progress when last data synchronization was in progress. jobtbl and jobtype can be joined using the job type column. For instance jobtbl.jobtype = jobtype.jobtype jobtbl and statustype can be joined using the status column. For instance jobtbl.status = statustype.status |  |
| snappooltbl           | Provides Snapshot pool and vDisk utilization summary for protected application.                                                                                                    |  |
| appprotectiontbl      | Provides application and host details for all the configured VDP appliances.                                                                                                    |  |
| audittbl              | Lists the user actions and commands executed on the VDP appliances.                                                                                                    |  |
| backuptbl             | Provides information about all the available backup images.                                                                                                    |  |
| compliancetbl         | Provides SLA violation details for all the configured VDP appliances.                                                                                                    |  |
| systemstattbl         | Provides average stats since the previous statistic metric record is collected for every 15 minutes in VDP appliances. Dedup run job column corresponds to the Dedup slot usage reported in the System Load Info section of the Domain Manager.                                                          |  |
| mdltbl                | Provides Managed Data License (MDL) consumption for each protected application.                                                                                                    |  |
| congroupmembertbl     | Defines members of Consistency Group.                                                                                                    |  |
| eventtbl              | Provides details of Error, Warning, and Information events.                                                                                                    |  |
| orgrelationtbl        | Provides information related to applications that are assigned to organizations within an appliance.                                                                                                    |  |
| slatbl                | Provides the Policy template and profile associated to each of the protected application.                                                                                                    |  |
| protectionhistorytbl  | Provides the application protection history for each appliance.                                                                                                    |  |
| clustertzhistory      | Stores the timezone offset history for each appliance.                                                                                                    |  |
| dedupslothistory      | Stores the Dedup slot history for each appliance.                                                                                                    |  |
| clustermemberdatatbl  | Stores the SQL cluster member table.                                                                                                    |  |
| compliancehistorytbl  | Stores the advanced SLA analysis history.                                                                                                    |  |
| metricstattbl         | Stores the storage pool metrics (snapshot and dedup)                                                                                                    |  |
| discardedimagedatatbl | Stores the discarded backup image data.                                                                                                    |  |

| Table Name              | Description                                                                       |  |
|-------------------------|-----------------------------------------------------------------------------------|--|
| v2vbandwidthstattbl     | Stores the StreamSnap bandwidth data.                                             |  |
| vaultmountinfotbl       | Stores the mount info on vault pools.                                             |  |
| deduploadstattbl        | Stores dedup load statistics.                                                     |  |
| applicationtbl          | Stores application details.                                                       |  |
| hosttbl                 | Stores host details.                                                              |  |
| slttbl                  | Stores policy template information.                                               |  |
| policytbl               | Stores policy information.                                                        |  |
| sladatatbl              | Stores SLA information.                                                           |  |
| synchistorytbl          | Stores data-sync history.                                                         |  |
| policyoptiontbl         | Stores advanced settings information.                                             |  |
| slptbl                  | Stores profile information.                                                       |  |
| hosttbl_history         | Stores the history of host(s).                                                    |  |
| applicationtbl_history  | Stores the history of application(s).                                             |  |
| slttbl_history          | Stores the history of policy template(s).                                         |  |
| policytbl_history       | Stores the history of policies.                                                   |  |
| slptbl_history          | Stores the history of profiles.                                                   |  |
| sladatatbl_history      | Stores the history of SLA.                                                        |  |
| partition_usage_history | Stores the history of disk partition.                                             |  |
| unified_sla_violations  | Stores the history of SLA violations version1 and version2.                       |  |
| sla_violation_type      | Lists the supported violation types. (Not Run, Failed, Scheduler Off, and Others) |  |
| vaultpoolstat           | Provides OnVault pool utilization for all the available pools.                    |  |

Table 1: clusterconfigdata

| Column Name  | Data Type   | Description                                                                         |
|--------------|-------------|-------------------------------------------------------------------------------------|
| clusterid    | BIGINT      | VDP appliances ID.                                                                  |
| clustername  | VARCHAR     | Name of the appliance.                                                              |
| ipaddress    | VARCHAR     | IP address of the appliance.                                                        |
| isauthserver | BOOLEAN     | Determines whether the appliance is authentication server.  True = Yes, False = No. |
| syncbegin    | TIMESTAMPTZ | Start time of the last data sync.                                                   |
| syncend      | TIMESTAMPTZ | End time of last successful data sync for corresponding appliance.                  |
| status       | VARCHAR     | Status of data sync for the corresponding appliance.                                |
| version      | VARCHAR     | VDP appliances version (current).                                                   |
| vdisklimit   | INT         | VDP appliances vDisk limit.                                                         |
| tzoffset     | VARCHAR     | Timezone offset for the corresponding appliance.                                    |

**Table 2: diskpooltype** 

| Column Name | Data Type | Description            |
|-------------|-----------|------------------------|
| pooltype    | SMALLINT  | ID of the pool type.   |
| typename    | VARCHAR   | Name of the pool type. |

Table 3: statustype

| Column Name | Data Type | Description                                                         |
|-------------|-----------|---------------------------------------------------------------------|
| statustype  | SMALLINT  | ID of the status type (10, 11, 12, 2).                              |
| typename    | VARCHAR   | Status type name (10=Succeeded, 11=Failed, 12=Canceled, 2=Running). |

### Table 4: jobtype

| Column Name | Data Type | Description           |
|-------------|-----------|-----------------------|
| jobtype     | INT       | ID of the job type.   |
| typename    | VARCHAR   | Name of the job type. |

Table 5: deduptbl

| Column Name      | Data Type   | Description                                                                                                    |
|------------------|-------------|----------------------------------------------------------------------------------------------------|
| id               | BIGINT      | Unique ID of the database row.                                                                                                    |
| clusterid        | BIGINT      | Appliance ID.                                                                                                    |
| stattime         | TIMESTAMPTZ | Statistics collection time.                                                                                                    |
| storage          | BIGINT      | Bytes of physical storage in capacity pool currently consumed by Dedup data + metadata.                                                                                                    |
| capacity         | BIGINT      | Bytes of physical storage in capacity pool that can potentially be consumed by Dedup data + metadata.                                                                                                    |
| used             | BIGINT      | Bytes of physical storage in capacity pool currently consumed by Dedup data + meta-data.                                                                                                    |
| nobjects         | BIGINT      | Count of cataloged top level objects. Counted by multiplicity.  Example: If successive generations of a volume are copied to  Dedup multiple times without changes, each time it returns the same Dedup ID, but each would be counted separately. |
| objectsizeold    | BIGINT      | Sum of sizes of cataloged objects, counted by multiplicity, computed at the time of the last full GC.                                                                                                    |
| objectsizeyoung  | BIGINT      | Sum of sizes of cataloged objects, counted by multiplicity, added since the time of the last full GC.                                                                                                    |
| deletedsizeold   | BIGINT      | Sum of sizes of objects deleted from the catalog since the last full GC, where objects are added prior to that particular GC.                                                                                                    |
| deletedsizeyoung | BIGINT      | Sum of sizes of objects deleted from the catalog since the last full GC, where objects had been added since the GC.                                                                                                    |
| sweepablenext    | BIGINT      | Amount of Dedup store that needs to be processed by sweep to reclaim dead space, after the next full GC.                                                                                                    |
| sweepableremain  | BIGINT      | Amount of Dedup that remains to be processed by sweep since the last full GC.                                                                                                    |

Table 5: deduptbl

| Column Name            | Data Type | Description                                                                                                    |
|------------------------|-----------|----------------------------------------------------------------------------------------------------|
| incsweepablenext       | BIGINT    | Amount of Dedup store that needs to be processed by incremental sweep to reclaim dead space after the next incremental GC. |
| incsweepablerem<br>ain | BIGINT    | Amount of Dedup that remains to be processed by incremental sweep since the last incremental GC.                           |
| indexedhashes          | BIGINT    | Total number of indexed hashes.                                                                                            |
| diffaddedold           | BIGINT    | Sum of differences between parent and child (old).                                                                         |
| diffaddedyoung         | BIGINT    | Sum of differences between parent and child (young).                                                                       |
| diffdivestedold        | BIGINT    | Sum of freed differences (old).                                                                                            |
| diffdivestedyoung      | BIGINT    | Sum of freed differences (young).                                                                                          |

**Table 6: bandwidthtbl** 

| Column Name | Data Type   | Description                      |
|-------------|-------------|----------------------------------|
| id          | BIGINT      | Unique ID of the database row.   |
| clusterid   | BIGINT      | Appliance ID.                    |
| stattime    | TIMESTAMPTZ | Statistics collection time.      |
| cluster     | BIGINT      | ID of the remote appliance.      |
| throughput  | BIGINT      | Throughput.                      |
| maxusage    | BIGINT      | Maximum bandwidth used.          |
| elapsesec   | BIGINT      | Elapsed time (in seconds).       |
| setting     | BIGINT      | Unique ID for bandwidth setting. |

Table 7: diskpooltbl

| Column Name | Data Type   | Description                                       |
|-------------|-------------|---------------------------------------------------|
| id          | BIGINT      | Unique ID of the database row.                    |
| clusterid   | BIGINT      | Appliance ID.                                     |
| stattime    | TIMESTAMPTZ | Statistics collection time.                       |
| poolname    | VARCHAR     | Name of the disk pool.                            |
| pooltype    | SMALLINT    | Pool type: 1 = Snapshot 2 = Dedup 3 = Performance |
| capacity    | BIGINT      | Total capacity of the pool in bytes.              |
| used        | BIGINT      | Used storage pool in bytes.                       |

**Table 8: protectiontbl** 

| Column Name    | Data Type   | Description                                                     |
|----------------|-------------|-----------------------------------------------------------------|
| id             | BIGINT      | Appliance ID.                                                   |
| clusterid      | BIGINT      | Name of the appliance.                                          |
| stattime       | TIMESTAMPTZ | IP address of the appliance.                                    |
| protectedapp   | INT         | Total number of protected applications or consistency groups.   |
| unprotectedapp | INT         | Total number of unprotected applications or consistency groups. |
| protectedvm    | INT         | Total number of protected VMs.                                  |
| unprotectedvm  | INT         | Total number of unprotected VMs.                                |

Table 9: jobhistorytbl

| Column Name     | Data Type           | Description                                                   |
|-----------------|---------------------|---------------------------------------------------------------|
| id              | BIGINT              | Appliance ID.                                                 |
| clusterid       | BIGINT              | Name of the appliance.                                        |
| jobname         | VARCHAR             | Name of the job.                                              |
| hostname        | VARCHAR             | Host name of the protected application.                       |
| targethost      | VARCHAR             | Restore target host.                                          |
| appid           | BIGINT              | Unique ID of the application.                                 |
| appname         | VARCHAR             | Name of the protected application.                            |
| sltname         | VARCHAR             | Name of the Service Level Template (SLT).                     |
| policyname      | VARCHAR             | Protection policy name.                                       |
| jobtype         | INT                 | Job Type.                                                     |
| virtualsize     | BIGINT              | Size of the application.                                      |
| startdate       | TIMESTAMPTZ         | Job start time.                                               |
| queuedate       | TIMESTAMPTZ         | Time stamp when job was queued.                               |
| enddate         | TIMESTAMPTZ         | Job completion time.                                          |
| consistencydate | TIMESTAMPTZ         | Time stamp when application is configured to take backup.     |
| status          | SMALLINT            | Running status of jobs (10= success,11= failure,12=canceled). |
| errorcode       | INT                 | Error code in case of a job failure.                          |
| stats           | BIGINT<br>ARRAY[64] | Collection of Job level statistics.                           |
| statflags       | BIGINT              | Defines valid statistics set within stats array.              |
| message         | VARCHAR             | Error message in case of a failure.                           |
| flags           | BIGINT              | Job flags to indicate certain criteria of a job.              |
| expiration      | TIMESTAMPTZ         | Time stamp when the image expires.                            |

Table 9: jobhistorytbl

| Column Name            | Data Type   | Description                                                                               |
|------------------------|-------------|-------------------------------------------------------------------------------------------|
| sourceid               | VARCHAR     | ID of the source appliance.                                                               |
| sourcecluster          | BIGINT      | Source Appliance ID.                                                                      |
| sourceuds              | BIGINT      | Source Appliance ID.                                                                      |
| targetuds              | BIGINT      | Remote Appliance ID.                                                                      |
| orginatinguds          | BIGINT      | Originating Appliance ID.                                                                 |
| isscheduled            | BOOLEAN     | True when job is runs as per policy schedule. False when job is triggered on-demand.      |
| policyid               | BIGINT      | Unique ID of the policy.                                                                  |
| queuedate              | TIMESTAMPTZ | Time when the job was scheduled to start. It can be delayed based on various constraints. |
| constraintinfo         | VARCHAR     | Reason a queued or not-run job did not start promptly.                                    |
| constraintdetail       | VARCHAR     | Constraint details of a not run job.                                                      |
| lastconstraintdat<br>e | TIMESTAMPTZ | Time when the scheduler last tried to run a job but could not.                            |
| queuedate              | TIMESTAMPTZ | Time when the job was queued.                                                             |
| base_jobname           | VARCHAR     | Name of the synthesized job.                                                              |
| record_fix_time        | TIMESTAMPTZ | Time when the record was fixed.                                                           |
| record_fix_flags       | INT         | Fixed record for the flag.                                                                |
| immutabilitydate       | TIMESTAMPTZ | Date when the backup is set immutable.                                                    |
| sourcepoolname         | VARCHAR     | Name of the source pool.                                                                  |
| sourcepoolid           | BIGINT      | ID of the source pool.                                                                    |
| targetpoolname         | VARCHAR     | Name of the target pool.                                                                  |

This table provides the additional information related to Key index of jobhistorytbl:

| Index     | Description                                                   |
|-----------|---------------------------------------------------------------|
| stats[1]  | Application size (measured MDL) in bytes.                     |
| stats[2]  | Number of volumes.                                            |
| stats[8]  | Bytes written to the local dedup pool.                        |
| stats[10] | Bytes written to the remote dedup pool.                       |
| stats[17] | Bytes copied by a snapshot.                                   |
| stats[31] | Bytes sent to the local dedup engine.                         |
| stats[50] | Bytes sent over the network by StreamSnap jobs.               |
| stats[51] | Bytes written to the remote snapshot pool by StreamSnap jobs. |

Table 10: jobtbl

| Column Name | Data Type   | Description                               |
|-------------|-------------|-------------------------------------------|
| id          | BIGINT      | Appliance ID.                             |
| clusterid   | BIGINT      | Name of the appliance.                    |
| jobname     | VARCHAR     | Name of the job.                          |
| hostname    | VARCHAR     | Host name of protected application.       |
| targethost  | VARCHAR     | Restore target host.                      |
| appid       | BIGINT      | Unique ID of the application.             |
| appname     | VARCHAR     | Name of the protected application.        |
| sltname     | VARCHAR     | Name of the Service Level Template (SLT). |
| policyname  | VARCHAR     | Protection policy name.                   |
| jobtype     | INT         | Job type.                                 |
| virtualsize | BIGINT      | Application size.                         |
| startdate   | TIMESTAMPTZ | Job start time.                           |

| Column Name        | Data Type           | Description                                                                               |
|--------------------|---------------------|-------------------------------------------------------------------------------------------|
| queuedate          | TIMESTAMPTZ         | Time when the job was scheduled to start. It can be delayed based on various constraints. |
| synced             | TIMESTAMPTZ         | Time stamp when job was synced.                                                           |
| enddate            | TIMESTAMPTZ         | Job completion time.                                                                      |
| consistencydate    | TIMESTAMPTZ         | Time stamp when the application is configured to take backup.                             |
| status             | SMALLINT            | Running status of jobs (10=success,11=failure,12=canceled).                               |
| errorcode          | INT                 | Error code in case of a job failure.                                                      |
| stats              | BIGINT<br>ARRAY[64] | Collection of Job level statistics.                                                       |
| statflags          | BIGINT              | Defines valid statistics set within stats array.                                          |
| message            | VARCHAR             | Error message in case of a failure.                                                       |
| flags              | INTEGER             | Job flags to indicate certain criteria of a job.                                          |
| expiration         | TIMESTAMPTZ         | Time stamp when the image expires.                                                        |
| sourcecluster      | BIGINT              | Source Appliance ID.                                                                      |
| sourceuds          | BIGINT              | Source Appliance ID.                                                                      |
| targetuds          | BIGINT              | Remote Appliance ID.                                                                      |
| orginatinguds      | BIGINT              | Originating Appliance ID.                                                                 |
| progress           | BIGINT              | Percentage of job completion.                                                             |
| isscheduled        | BOOLEAN             | True when the job runs as per policy schedule. False when job is triggered on-demand.     |
| constraintinfo     | VARCHAR             | Reason a queued or not-run job did not start promptly.                                    |
| constraintdetail   | VARCHAR             | Constraint detail of a running job.                                                       |
| lastconstraintdate | TIMESTAMPTZ         | Time when the scheduler last tried to run a job but could not.                            |
| sourcepoolname     | VARCHAR             | Name of the source pool.                                                                  |
| sourcepoolid       | BIGINT              | ID of the source pool.                                                                    |

| Column Name    | Data Type | Description              |
|----------------|-----------|--------------------------|
| targetpoolname | VARCHAR   | Name of the target pool. |

Table 11: snappooltbl

| Column Name   | Data Type   | Description                                      |
|---------------|-------------|--------------------------------------------------|
| id            | BIGINT      | Appliance ID.                                    |
| clusterid     | BIGINT      | Name of the appliance.                           |
| stattime      | TIMESTAMPTZ | Time stamp of the statistics collection time.    |
| sourcecluster | BIGINT      | Application's source Appliance ID.               |
| appid         | BIGINT      | Application ID.                                  |
| hostname      | VARCHAR     | Name of the Host.                                |
| appname       | VARCHAR     | Name of the Application.                         |
| appsize       | BIGINT      | Size of the protected application.               |
| vdiskcount    | INT         | Total number of vDisks used by for application.  |
| totalstaging  | BIGINT      | Staging disk storage used by the application.    |
| totalused     | BIGINT      | Total snapshot capacity used by the application. |

Table 12: appprotectiontbl

| Column Name   | Data Type | Description                                        |
|---------------|-----------|----------------------------------------------------|
| appid         | BIGINT    | Unique ID to identify the application.             |
| appname       | VARCHAR   | Name of the application.                           |
| apptype       | VARCHAR   | Type or category of the application it belongs to. |
| appsize       | BIGINT    | Application physical occupation on disc.           |
| originalappid | BIGINT    | Application's unique ID (source side).             |
| hostid        | BIGINT    | Unique ID of the host.                             |

Table 12: appprotectiontbl

| Column Name     | Data Type | Description                                                             |
|-----------------|-----------|-------------------------------------------------------------------------|
| hostname        | VARCHAR   | Name of the host.                                                       |
| clusterid       | BIGINT    | Unique ID of the cluster.                                               |
| sourcecluster   | BIGINT    | Appliance ID of the appliance from where the application is replicated. |
| sltid           | BIGINT    | Unique ID of SLA template by which the application is protected.        |
| sltname         | VARCHAR   | Name of the SLA template by which the application is protected.         |
| policyid        | BIGINT    | Unique policy ID of the policy Template which belongs to the SLA.       |
| policyname      | VARCHAR   | Name of the policy template that belongs to the SLA.                    |
| policytype      | VARCHAR   | Name of the policy template.                                            |
| scheduletype    | VARCHAR   | Frequency of the policy.                                                |
| rpo             | INT       | Recovery point objective.                                               |
| rpom            | VARCHAR   | Recovery point objective unit (hours, minutes).                         |
| retention       | INT       | Retention period.                                                       |
| retentionm      | VARCHAR   | Retention period unit (minutes, hours, days, weeks, etc.)               |
| operation       | VARCHAR   | Backup operation performed by the policy.                               |
| starttime       | VARCHAR   | Policy start time.                                                      |
| endtime         | VARCHAR   | Policy end time.                                                        |
| scheduleoff     | BOOLEAN   | Backup scheduler is turned off when it is set to off.                   |
| expirationoff   | BOOLEAN   | Expiration scheduler is turned when it is set to off.                   |
| dedupasyncoff   | BOOLEAN   | False when the Dedup Async replication is ON.                           |
| hostipaddress   | VARCHAR   | IP address of the host.                                                 |
| hostalternateip | VARCHAR   | Alternative IP address of the host.                                     |
| hostisvm        | BOOLEAN   | Determines whether the host is a VM or a host.                          |

**Table 12: appprotectiontbl** 

| Column Name          | Data Type | Description                                                     |
|----------------------|-----------|-----------------------------------------------------------------|
| groupid              | BIGINT    | Application group's unique ID to which the application belongs. |
| groupname            | VARCHAR   | Name of the application group.                                  |
| isgroup              | BOOLEAN   | If application is a consistency group.                          |
| slpname              | VARCHAR   | Profile name for the application.                               |
| friendlytype         | VARCHAR   | Friendly application type of the application.                   |
| pathname             | VARCHAR   | Start path for file system applications.                        |
| protectable          | SMALLINT  | Flag is set to 1 if the application can be protected.           |
| ignore               | BOOLEAN   | When true the application is hidden from GUI.                   |
| volumes              | VARCHAR   | Applications lower granular volume information.                 |
| sourceapp            | VARCHAR   | Name of the source application.                                 |
| appinfo              | VARCHAR   | Application details.                                            |
| properties           | VARCHAR   | Detailed properties of the application.                         |
| ancestor             | BIGINT    | Previous Application Id.                                        |
| remoteretention      | INT       | Remote data retention period.                                   |
| iscontinuous         | BOOLEAN   | Specifies whether the policy is continuous. True = continuous.  |
| dbauthentication     | BOOLEAN   | True if database authentication is enabled for DB applications. |
| hasswitchedimag<br>e | BOOLEAN   | True if the Oracle application has a switched image.            |
| vaultowner           | BOOLEAN   | True when application has vault owner.                          |
| appstate             | BIGINT    | Defines the applications failover.                              |

Table 13: audittbl

| Column Name | Data Type   | Description                                                  |
|-------------|-------------|--------------------------------------------------------------|
| id          | BIGINT      | Unique ID of the database row.                               |
| clusterid   | BIGINT      | Appliance ID.                                                |
| issuedate   | TIMESTAMPTZ | Time when the action has occurred or logged.                 |
| username    | VARCHAR     | Name of the user who performed the action.                   |
| proxy       | VARCHAR     | Pool Type.                                                   |
| command     | VARCHAR     | Action performed by the user.                                |
| ipaddress   | VARCHAR     | IP address of the system from which the action is performed. |
| component   | VARCHAR     | Command component used from UI or CLI.                       |
| status      | INT         | Status of the action.                                        |
| privileged  | BOOLEAN     | True if the user is a privileged user.                       |
| jobname     | VARCHAR     | Name of the job.                                             |

Table 14: backuptbl

| Column Name | Data Type | Description                               |
|-------------|-----------|-------------------------------------------|
| id          | BIGINT    | Appliance ID.                             |
| clusterid   | BIGINT    | Name of the appliance.                    |
| backupname  | VARCHAR   | Backup image name.                        |
| appid       | BIGINT    | Unique ID of the application.             |
| appname     | VARCHAR   | Name of the protected application.        |
| apptype     | VARCHAR   | Type of the application.                  |
| hostname    | VARCHAR   | Host name of a protected application.     |
| slpname     | VARCHAR   | Profile name (Local or remote appliance). |

Table 14: backuptbl

| Column Name             | Data Type   | Description                               |  |
|-------------------------|-------------|-------------------------------------------|--|
| sltname                 | VARCHAR     | Name of the Service Level Template (SLT). |  |
| policyname              | VARCHAR     | Name of the protection policy.            |  |
| backupdate              | TIMESTAMPTZ | Time when the successful backup started.  |  |
| jobtype                 | INT         | Type of the backup.                       |  |
| status                  | SMALLINT    | Status of the backup.                     |  |
| virtualsize             | BIGINT      | Size of the application.                  |  |
| expiration              | TIMESTAMPTZ | Time when the backup image expires.       |  |
| consistencydate         | TIMESTAMPTZ | Time when the application is frozen.      |  |
| sourceuds               | BIGINT      | ID of the Source appliance.               |  |
| targetuds               | BIGINT      | ID of the target appliance.               |  |
| modifiedbytes           | BIGINT      | Number of bytes modified in the image.    |  |
| statflags               | BIGINT      | Flags are set for some sub job types.     |  |
| flags                   | BIGINT      | Backup flags.                             |  |
| stats                   | BIGINT[64]  | Collection of backup level statistics.    |  |
| mappedhost              | BIGINT      | ID of the mapped host.                    |  |
| mountedhost             | BIGINT      | ID of the mounted host.                   |  |
| originatinguds          | BIGINT      | Appliance ID.                             |  |
| appinfo                 | VARCHAR     | Application's metadata information.       |  |
| hostinfo                | VARCHAR     | Host's metadata information.              |  |
| mountedapps             | VARCHAR     | Applications mounted for the image.       |  |
| hostconsistency<br>date | TIMESTAMPTZ | Time when the host is frozen for backup.  |  |
| policyid                | BIGINT      | Unique ID of the policy.                  |  |

Table 14: backuptbl

| Column Name      | Data Type   | Description                                      |
|------------------|-------------|--------------------------------------------------|
| sourceimage      | VARCHAR     | Source image name for the dedup/replication.     |
| preservedate     | TIMESTAMPTZ | Time when the image is preserved.                |
| discardeddate    | TIMESTAMPTZ | Time when the image is discarded.                |
| preserved        | BOOLEAN     | True if the image is preserved.                  |
| beginpit         | TIMESTAMPTZ | Time stamp of the log's beginning point in time. |
| endpit           | TIMESTAMPTZ | Time stamp of the log's end point in time.       |
| poolid           | BIGINT      | Unique ID of the storage pool.                   |
| immutabilitydate | TIMESTAMPTZ | Time until the backup is marked as inexpirable.  |
| label            | VARCHAR     | Label for the backup image.                      |
| sourcepoolname   | VARCHAR     | Name of the source pool.                         |
| sourcepoolid     | BIGINT      | ID of the source pool.                           |
| targetpoolname   | VARCHAR     | Name of the target pool.                         |
| modifydate       | TIMESTAMPTZ | Time when the image is modified.                 |

Table 15: compliancetbl

| Column Name | Data Type   | Description                                |
|-------------|-------------|--------------------------------------------|
| id          | BIGINT      | Unique ID of the database row.             |
| stattime    | TIMESTAMPTZ | Time when the violation data is collected. |
| clusterid   | BIGINT      | Appliance ID.                              |
| sourceuds   | BIGINT      | ID of the Source Appliance.                |
| hostname    | VARCHAR     | Host name of the protected application.    |
| appid       | BIGINT      | Unique ID of the application.              |
| appname     | VARCHAR     | Name of the protected application.         |

**Table 15: compliancetbl** 

| Column Name      | Data Type   | Description                               |
|------------------|-------------|-------------------------------------------|
| sltname          | VARCHAR     | Name of the Service Level Template (SLT). |
| policyname       | VARCHAR     | Protection policy name.                   |
| violationtime    | TIMESTAMPTZ | Time when violation occurred.             |
| violationtype    | VARCHAR     | Type of the violation.                    |
| violationmessage | VARCHAR     | Reason for the violation.                 |
| errorcode        | INT         | Error code in case of a job failure.      |
| message          | VARCHAR     | Error message.                            |
| policytype       | INT         | Type of the policy used.                  |
| jobid            | BIGINT      | Job ID which ran into violation.          |
| jobclass         | INT         | Type of the job class in violation.       |
| expected         | INT         | Number of jobs expected to run.           |
| tolerance        | INT         | Expected success percent.                 |
| succeeded        | INT         | Number of jobs succeeded.                 |
| failed           | INT         | Number of jobs failed.                    |

Table 16: systemstattbl

| Column Name   | Data Type   | Description                            |
|---------------|-------------|----------------------------------------|
| id            | BIGINT      | Unique ID of the application.          |
| clusterid     | BIGINT      | Appliance ID.                          |
| stattime      | TIMESTAMPTZ | Time when violation data is collected. |
| deduprunjob   | DOUBLE      | Number of dedup jobs in running state. |
| dedupwaitjob  | DOUBLE      | Number of dedup jobs in wait state.    |
| dedupsleepjob | DOUBLE      | Number of dedup jobs in sleep state.   |

Table 16: systemstattbl

| Column Name         | Data Type | Description                                   |
|---------------------|-----------|-----------------------------------------------|
| remoterunjob        | DOUBLE    | Number of remote dedup jobs in running state. |
| remotewaitjob       | DOUBLE    | Number of remote dedup jobs in wait state.    |
| remotesleepjob      | DOUBLE    | Number of remote dedup jobs in sleep state.   |
| dedupactualmbs      | DOUBLE    | Data copied into dedup pool in MB.            |
| replicatedactualmbs | DOUBLE    | Data replicated into remote in MB.            |
| vdiskcount          | INT       | Number of vDisks used.                        |

Table 17: mdltbl

| Column Name   | Data Type   | Description                                          |
|---------------|-------------|------------------------------------------------------|
| id            | BIGINT      | Unique ID of the database row.                       |
| clusterid     | BIGINT      | Appliance ID.                                        |
| stattime      | TIMESTAMPTZ | Time when the MDL was calculated.                    |
| sourcecluster | BIGINT      | Name of the source cluster.                          |
| appid         | BIGINT      | Unique ID of the application.                        |
| hostname      | VARCHAR     | Host name of the protected application.              |
| appname       | VARCHAR     | Name of the protected application.                   |
| devsize       | BIGINT      | Size of the device(s) containing the data.           |
| allocated     | BIGINT      | Actual capacity used by the device.                  |
| appreserved   | BIGINT      | Size of the database or file system to be backed up. |
| appsize       | BIGINT      | Size of the application.                             |
| manageddata   | BIGINT      | Protected application size.                          |
| capacity      | BIGINT      | MDL capacity.                                        |

Table 18: congroupmembertbl

| Column Name  | Data Type | Description                             |
|--------------|-----------|-----------------------------------------|
| clusterid    | BIGINT    | Appliance ID.                           |
| appid        | BIGINT    | Unique ID of the application.           |
| appname      | VARCHAR   | Name of the protected application.      |
| hostid       | BIGINT    | Unique ID of the host.                  |
| hostname     | VARCHAR   | Host name of the protected application. |
| apptype      | VARCHAR   | Type of the application.                |
| congrpid     | BIGINT    | Unique ID of the consistency group.     |
| congroupname | VARCHAR   | Name of the consistency group.          |

Table 19: eventtbl

| Column Name      | Data Type   | Description                             |
|------------------|-------------|-----------------------------------------|
| id               | BIGINT      | Unique ID of the database row.          |
| clusterid        | BIGINT      | Appliance ID.                           |
| eventdate        | TIMESTAMPTZ | Time when the event occurred.           |
| sourceeventdate  | VARCHAR     | Time when the source event occurred.    |
| component        | SMALLINT    | Component for which the event occurred. |
| notificationtype | SMALLINT    | Severity of the event notification.     |
| eventid          | INT         | ID of the corresponding event type.     |
| errorcode        | VARCHAR     | Error code of the event occurred.       |
| errormessage     | TEXT        | Message of the event.                   |
| apptype          | VARCHAR     | Type of the application.                |
| appname          | VARCHAR     | Name of the application.                |

#### Table 19: eventtbl

| Column Name | Data Type | Description      |
|-------------|-----------|------------------|
| jobname     | VARCHAR   | Name of the job. |

#### **Table 20: orgrelationtbl**

| Column Name | Data Type | Description                     |
|-------------|-----------|---------------------------------|
| clusterid   | BIGINT    | Appliance ID.                   |
| orgid       | BIGINT    | Unique ID of the organizations. |
| orgname     | VARCHAR   | Name of the organization.       |
| appid       | BIGINT    | Unique ID of the application.   |

#### Table 21: slatbl

| Column Name   | Data Type | Description                   |
|---------------|-----------|-------------------------------|
| appid         | BIGINT    | Unique ID of the application. |
| appname       | VARCHAR   | Name of the application.      |
| apptype       | VARCHAR   | Type of the application.      |
| clusterid     | BIGINT    | Appliance ID.                 |
| clustername   | VARCHAR   | Name of the Appliance.        |
| sourcecluster | BIGINT    | ID of the source appliance.   |
| remotecluster | VARCHAR   | Name of the remote appliance. |
| sltid         | BIGINT    | ID of the SLA template.       |
| sltname       | VARCHAR   | Name of the SLA template.     |

**Table 22: protectionhistorytbl** 

| Column Name     | Data Type   | Description                                   |
|-----------------|-------------|-----------------------------------------------|
| stattime        | TIMESTAMPTZ | Collection time of the record.                |
| clusterid       | BIGINT      | Unique ID of the Appliance.                   |
| appid           | BIGINT      | Unique ID of the application.                 |
| appname         | VARCHAR     | Name of the application.                      |
| hostid          | BIGINT      | Unique ID of the Host.                        |
| hostname        | VARCHAR     | Name of the Host.                             |
| apptype         | VARCHAR     | Type of application.                          |
| hostip          | VARCHAR     | IP address of the Host.                       |
| hostalternateip | VARCHAR     | Alternative IP address of the host.           |
| isprotectable   | BOOLEAN     | True if the application is protected.         |
| isgroup         | BOOLEAN     | True if the application is consistency group. |
| groupid         | BIGINT      | Unique ID of the application group.           |
| groupname       | VARCHAR     | Name of the application group.                |

**Table 23: clustertzhistory** 

| Column Name    | Data Type   | Description                                 |
|----------------|-------------|---------------------------------------------|
| clusterid      | BIGINT      | Appliance ID.                               |
| collectiontime | TIMESTAMPTZ | Time when the timezone offset is collected. |
| tzoffset       | VARCHAR     | Timezone Offset.                            |

Table 24: dedupslothistory

| Column Name | Data Type | Description   |
|-------------|-----------|---------------|
| clusterid   | BIGINT    | Appliance ID. |

Table 24: dedupslothistory

| Column Name        | Data Type   | Description                                     |
|--------------------|-------------|-------------------------------------------------|
| collectiontime     | TIMESTAMPTZ | Time when the timezone offset is collected.     |
| maxslotutilization | DOUBLE      | Maximum number of dedup slots that can be used. |
| maxslotsupported   | INTEGER     | Maximum number of dedup slots allocated.        |

**Table 25: clustermemberdatatbl** 

| Column Name | Data Type | Description                      |
|-------------|-----------|----------------------------------|
| id          | BIGINT    | Unique row ID.                   |
| applianceid | BIGINT    | Unique id of the VDP appliances. |
| clusterid   | BIGINT    | Unique id of the SQL cluster.    |
| nodeid      | BIGINT    | SQL cluster's node id.           |

**Table 26: compliancehistorytbl** 

| Column Name | Data Type | Description                   |
|-------------|-----------|-------------------------------|
| id          | BIGINT    | Unique row ID.                |
| clusterid   | BIGINT    | Unique VDP appliances ID.     |
| policyid    | BIGINT    | Unique policy Id.             |
| policyname  | VARCHAR   | Name of the policy.           |
| appid       | BIGINT    | Unique id of the application. |
| appname     | VARCHAR   | Name of the application.      |
| sltname     | VARCHAR   | Name of the policy template.  |
| hostname    | VARCHAR   | Name of the host.             |
| jobclass    | INT       | Job category.                 |
| jobid       | BIGINT    | Job ID.                       |

**Table 26: compliancehistorytbl** 

| Column Name     | Data Type   | Description                                                          |
|-----------------|-------------|----------------------------------------------------------------------|
| jobname         | VARCHAR     | Name of the job.                                                     |
| reasoncode      | BIGINT      | Compliance reason code.                                              |
| compliancestate | smallINT    | State of compliance:  COMPLIANT = 0  UNKNOWN = -1  NON_COMPLIANT = 1 |
| checktime       | TIMESTAMPTZ | Compliance check time.                                               |
| compliantdate   | TIMESTAMPTZ | Time when the policy became compliant.                               |
| message         | TEXT        | Message.                                                             |

Table 27: metricstattbl

| Column Name | Data Type | Description                        |
|-------------|-----------|------------------------------------|
| id          | BIGINT    | Unique row ID.                     |
| applianceid | BIGINT    | Unique VDP appliances ID.          |
| clusterid   | BIGINT    | Unique ID of the source appliance. |
| appid       | BIGINT    | Unique application ID.             |
| hostid      | BIGINT    | Unique host ID.                    |
| hostname    | VARCHAR   | Name of the host.                  |
| appname     | VARCHAR   | Name of the application.           |
| apptype     | VARCHAR   | Type of the application.           |
| jobclass    | INT       | Job category.                      |
| jobname     | BIGINT    | Name of the job.                   |
| poolid      | BIGINT    | Unique ID of the storage pool.     |
| poolname    | VARCHAR   | Name of the storage pool.          |

**Table 27: metricstattbl** 

| Column Name | Data Type   | Description                                   |
|-------------|-------------|-----------------------------------------------|
| metricname  | VARCHAR     | Name of the metric.                           |
| metricvalue | BIGINT      | Value of the metric.                          |
| valueunit   | VARCHAR     | Unit of the metric value.                     |
| stattype    | INT         | Stat collection type (0 = hourly, 1 = daily). |
| starttime   | TIMESTAMPTZ | Time when metric calculation started.         |
| endtime     | TIMESTAMPTZ | Time when metric calculation completed.       |
| stattime    | TIMESTAMPTZ | Time when the values are collected.           |
| grouptype   | VARCHAR     | Type of the application group.                |

Table 28: discardedimagedatatbl

| Column Name         | Data Type   | Description                                              |
|---------------------|-------------|----------------------------------------------------------|
| id                  | BIGINT      | Unique row ID.                                           |
| clusterid           | BIGINT      | Unique ID of the VDP appliances.                         |
| backupname          | VARCHAR     | Name of the backup image.                                |
| originalbackupid    | BIGINT      | Original backup's unique ID.                             |
| label               | VARCHAR     | Label given by user to the image.                        |
| sourceimage         | VARCHAR     | Source Image name for dedup/replication.                 |
| backupdate          | TIMESTAMPTZ | Time when the backup started.                            |
| expiration          | TIMESTAMPTZ | Time when the backup is supposed to expire.              |
| hostid              | BIGINT      | Unique ID of the host.                                   |
| appid               | BIGINT      | Unique ID of the application.                            |
| consistencydate     | TIMESTAMPTZ | Time when the application is frozen to trigger a backup. |
| hostconsistencydate | TIMESTAMPTZ | Time when the host is frozen to trigger a backup.        |

Table 28: discardedimagedatatbl

| Column Name      | Data Type   | Description                                |
|------------------|-------------|--------------------------------------------|
| prepdate         | TIMESTAMPTZ | Timestamp when image was scrubbed.         |
| appname          | VARCHAR     | Name of the application.                   |
| apptype          | VARCHAR     | Type of the application type.              |
| appclass         | VARCHAR     | Details of the application classification. |
| hostname         | VARCHAR     | Name of the host.                          |
| uniquehostname   | VARCHAR     | Unique identifier of the host.             |
| mappedhost       | BIGINT      | Host ID the backup is mapped to.           |
| mountedhost      | BIGINT      | Host ID the backup is mounted to.          |
| virtualsize      | BIGINT      | Virtual size of the application.           |
| sourceuds        | BIGINT      | Source appliance ID of the backup.         |
| targetuds        | BIGINT      | Target appliance ID of the backup.         |
| originatinguds   | BIGINT      | Originating appliance ID of the backup.    |
| modefiedbytes    | BIGINT      | Bytes modified by the backup.              |
| appinfo          | VARCHAR     | Application information.                   |
| hostinfo         | VARCHAR     | Host Information.                          |
| slpname          | VARCHAR     | Profile name.                              |
| sltname          | VARCHAR     | Policy Template name.                      |
| policyname       | VARCHAR     | Policy name                                |
| policyid         | BIGINT      | Unique policy ID.                          |
| username         | VARCHAR     | User name.                                 |
| metadata         | VARCHAR     | Backup related information.                |
| advancedoptions  | VARCHAR     | Option used to set the backup.             |
| provisionoptions | VARCHAR     | Options used for mounting.                 |

Table 28: discardedimagedatatbl

| Column Name    | Data Type   | Description                                               |
|----------------|-------------|-----------------------------------------------------------|
| mountedapps    | VARCHAR     | AppAware mounted application details.                     |
| initinfo       | VARCHAR     | Information about the backup request.                     |
| exportedmap    | VARCHAR     | Options used for exported images.                         |
| copies         | VARCHAR     | Number of mount copies created.                           |
| history        | VARCHAR     | Shows the image history.                                  |
| mountedmap     | VARCHAR     | Options used for mounted applications.                    |
| vdiskmap       | VARCHAR     | vDisk mapping information.                                |
| sensitivity    | INT         | Image sensitivity.                                        |
| depth          | INT         | Depth of the child database application.                  |
| stats          | BIGINT[]    | Collection of Job level statistics.                       |
| statflags      | BIGINT      | Defines valid statistics set within stats array.          |
| expirytries    | INT         | Number of times expiration triggered on the backup image. |
| backuplock     | INT         | Type of backup lock set on the image.                     |
| restorelock    | INT         | Type of restore lock set on the image.                    |
| jobclass       | INT         | Job category.                                             |
| characteristic | INT         | Mount characteristics used internally.                    |
| flag           | BIGINT      | Backup flag for the image.                                |
| status         | small INT   | Status of the backup image.                               |
| configuration  | small INT   | Application configurations.                               |
| modifydate     | TIMESTAMPTZ | Time when the backup was modified.                        |
| baseimageid    | BIGINT      | Source image ID.                                          |
| beginpit       | TIMESTAMPTZ | Time when backup started.                                 |

Table 28: discardedimagedatatbl

| Column Name   | Data Type   | Description                              |
|---------------|-------------|------------------------------------------|
| endpit        | TIMESTAMPTZ | Time when backup completed.              |
| preserveddate | TIMESTAMPTZ | Time when backup is preserved.           |
| discardeddate | TIMESTAMPTZ | Time when backup is discarded.           |
| poolid        | BIGINT      | Unique storage pool ID.                  |
| componenttype | INT         | Type of the appliance component.         |
| Ismetadata    | VARCHAR     | Complete details about the backup image. |
| preserved     | BOOLEAN     | True if the image is a preserved image.  |

Table 29: v2vbandwidthstattbl

| Column Name | Data Type   | Description                             |
|-------------|-------------|-----------------------------------------|
| id          | BIGINT      | Unique row ID.                          |
| applianceid | BIGINT      | Unique ID of the VDP appliances.        |
| stattime    | TIMESTAMPTZ | Statistics collection time.             |
| clusterid   | BIGINT      | Unique ID of the remote VDP appliances. |
| throughput  | BIGINT      | Bandwidth that is being used.           |
| maxusage    | BIGINT      | Maximum bandwidth used                  |
| elapsesec   | BIGINT      | Time since last collection.             |
| setting     | BIGINT      | Streamsnap bandwidth setting used.      |

**Table 30: vaultmountinfotbl** 

| Column Name | Data Type | Description                      |
|-------------|-----------|----------------------------------|
| clusterid   | BIGINT    | Unique ID of the VDP appliances. |

Table 30: vaultmountinfotbl

| Column Name | Data Type | Description               |
|-------------|-----------|---------------------------|
| mountpoint  | VARCHAR   | Where to mount the Image. |
| poolid      | BIGINT    | Unique storage pool ID.   |
| vaultoption | VARCHAR   | Vault options.            |

Table 31: deduploadstattbl

| Column Name | Data Type        | Description                      |
|-------------|------------------|----------------------------------|
| id          | BIGINT           | Unique row ID.                   |
| clusterid   | BIGINT           | Unique ID of the VDP appliances. |
| stattime    | TIMESTAMPTZ      | Collection time.                 |
| jobclass    | INT              | Job category.                    |
| value       | DOUBLE precision | Dedup load value.                |

Table 32: applicationtbl

| Column Name   | Data Type | Description                             |
|---------------|-----------|-----------------------------------------|
| clusterid     | BIGINT    | Unique ID of the VDP appliances.        |
| id            | BIGINT    | Unique row ID.                          |
| appname       | VARCHAR   | Name of the application.                |
| description   | VARCHAR   | Application description.                |
| sourcecluster | BIGINT    | Source appliance unique ID.             |
| originalappid | BIGINT    | Application ID in the source appliance. |
| parentappid   | BIGINT    | Parent application unique ID.           |
| ancestor      | BIGINT    | Parent applications ID.                 |
| hostid        | BIGINT    | Application's host unique ID.           |

Table 32: applicationtbl

| Column Name     | Data Type   | Description                                                        |
|-----------------|-------------|--------------------------------------------------------------------|
| lastfailover    | TIMESTAMPTZ | Time stamp of the application's last fail over.                    |
| apptype         | VARCHAR     | Application type.                                                  |
| appclass        | VARCHAR     | Application classification.                                        |
| friendlytype    | VARCHAR     | Friendly type for the application.                                 |
| auxinfo         | VARCHAR     | Aux information of the application.                                |
| appversion      | VARCHAR     | Application version.                                               |
| networkname     | VARCHAR     | Network name.                                                      |
| networkip       | VARCHAR     | IP for the network.                                                |
| pathname        | VARCHAR     | Application path.                                                  |
| username        | VARCHAR     | User name for application login.                                   |
| morecredentials | VARCHAR     | User credentials for application login.                            |
| volumes         | VARCHAR     | Application volume information.                                    |
| sourceapp       | VARCHAR     | Name of the source application.                                    |
| appinfo         | VARCHAR     | Application information related to UUID, exclude and include list. |
| mountedhost     | VARCHAR     | Host on which the application is mounted.                          |
| backupname      | VARCHAR     | Name of the backup image.                                          |
| originatingjob  | VARCHAR     | Job name of the application from the originating appliance.        |
| modifydate      | TIMESTAMPTZ | Date when application was last modified.                           |
| sensitivity     | INT         | Application sensitivity code.                                      |
| depth           | INT         | Depth of the child database application.                           |
| ignore          | BOOLEAN     | Value is TRUE if application is set ignored.                       |
| isgroup         | BOOLEAN     | Value is TRUE when application type is a consistency group.        |

**Table 32: applicationtbl** 

| Column Name      | Data Type | Description                                                     |
|------------------|-----------|-----------------------------------------------------------------|
| isclustered      | BOOLEAN   | Value is TRUE when application is clustered application.        |
| frommount        | BOOLEAN   | Value is TRUE when application is protected from mounted image. |
| protectable      | SMALL INT | Value is 1 if application can be protected, else 0.             |
| failoverstate    | INT       | Value is 1 if application is in fail-over state, else 0.        |
| indexing         | BOOLEAN   | Value is TRUE if indexing is enabled.                           |
| hasswitchedimage | BOOLEAN   | TRUE if Oracle Application has a switched image.                |
| appstate         | BIGINT    | Defines the applications failover.                              |
| appproperties    | VARCHAR   | Defines application properties.                                 |

Table 33: hosttbl

| Column Name  | Data Type | Description                                |
|--------------|-----------|--------------------------------------------|
| clusterid    | BIGINT    | Unique ID of the VDP appliances.           |
| id           | BIGINT    | Unique row ID.                             |
| hostname     | VARCHAR   | Name of the host.                          |
| uniquename   | VARCHAR   | Unique name for the host in the appliance. |
| friendlypath | VARCHAR   | Path for the host.                         |
| hosttype     | VARCHAR   | Category of the host.                      |
| svcname      | VARCHAR   | Unique name for host identification.       |
| ipaddress    | VARCHAR   | IP address of the host.                    |
| dataid       | VARCHAR   | Unique ID for the host data.               |
| description  | VARCHAR   | Description of the host.                   |
| alternateip  | VARCHAR   | Host alternate IP.                         |

Table 33: hosttbl

| Column Name      | Data Type   | Description                                            |
|------------------|-------------|--------------------------------------------------------|
| ostype           | VARCHAR     | Operating System type of the host.                     |
| osversion        | VARCHAR     | Operating System version.                              |
| osrelease        | VARCHAR     | Operating System release.                              |
| vmtype           | VARCHAR     | VM type of the host.                                   |
| timezone         | VARCHAR     | Host timezone                                          |
| sourcecluster    | BIGINT      | Host's source appliance ID.                            |
| originalhostid   | BIGINT      | Host unique ID in the source appliance.                |
| vcenterhostid    | BIGINT      | vCenter host's unique ID.                              |
| modifydate       | TIMESTAMPTZ | Time stamp when host was last modified.                |
| maxjobs          | INT         | Max number of jobs able to run on appliance.           |
| hasagent         | BOOLEAN     | If host has connector installed                        |
| isvm             | BOOLEAN     | Value is true if host is a VM.                         |
| isvcenterhost    | BOOLEAN     | Value is true if host is a vCenter.                    |
| isesxhost        | BOOLEAN     | Value is true if host is a ESX.                        |
| isclusterhost    | BOOLEAN     | Value is true if host is clustered host.               |
| isproxyhost      | BOOLEAN     | Value is true if host is a proxy.                      |
| dbauthentication | BOOLEAN     | Value is true if host has database authentication set. |

Table 34: slttbl

| Column Name | Data Type | Description                      |
|-------------|-----------|----------------------------------|
| clusterid   | BIGINT    | Unique ID of the VDP appliances. |
| id          | BIGINT    | Unique row ID.                   |

Table 34: slttbl

| Column Name | Data Type   | Description                                                                          |
|-------------|-------------|--------------------------------------------------------------------------------------|
| name        | VARCHAR     | Name of the policy template.                                                         |
| description | VARCHAR     | Policy template description                                                          |
| priority    | SMALL INT   | Priority for the policy template.                                                    |
| createdate  | TIMESTAMPTZ | Time stamp when policy template was created.                                         |
| modifydate  | TIMESTAMPTZ | Time stamp when policy template was last modified.                                   |
| override    | BOOLEAN     | True when policy template is deleted and re-added.                                   |
| emid        | BIGINT      | Unique ID for the policy template, which is managed by Actifio Global Manager (AGM). |

Table 35: policytbl

| Column Name       | Data Type | Description                                                                                                    |
|-------------------|-----------|----------------------------------------------------------------------------------------------------|
| clusterid         | BIGINT    | Unique ID of the VDP appliances.                                                                                |
| id                | BIGINT    | Unique row ID.                                                                                                  |
| policy            | VARCHAR   | Name of the policy.                                                                                             |
| predecessor       | BIGINT    | Policy preceded with                                                                                            |
| description       | VARCHAR   | Policy description                                                                                              |
| reptype           | SMALL INT | Type of the replication used.                                                                                   |
| scheduletype      | SMALL INT | Frequency of the backup policy.                                                                                 |
| repeatinterval    | INT       | Number of times the job schedule runs.                                                                          |
| selection         | VARCHAR   | Policy selection type.                                                                                          |
| exclusiontype     | SMALL INT | Frequency of the backup exclusion policy.                                                                       |
| exclusioninterval | INT       | Backup suppression interval.                                                                                    |
| exclusion         | VARCHAR   | Defines an exception to the Run schedule. You can specify an Except value of daily, weekly, monthly, or yearly. |

Table 35: policytbl

| Column Name      | Data Type   | Description                                                               |
|------------------|-------------|---------------------------------------------------------------------------|
| rpo              | INT         | Recovery point objective.                                                 |
| rpom             | SMALL INT   | Recovery point objective unit (hours, minutes).                           |
| retention        | INT         | Retention period                                                          |
| retentionm       | SMALL INT   | Retention period unit (minutes, hours, days, weeks, etc.)                 |
| source           | SMALL INT   | Storage classification.                                                   |
| sourcezone       | SMALL INT   | Storage zone classification.                                              |
| target           | SMALL INT   | Backup replication classification.                                        |
| targetzone       | SMALL INT   | Backup replication zone classification.                                   |
| priority         | SMALL INT   | Policy's priority (low, medium, and high)                                 |
| encrypt          | BOOLEAN     | Encrypts the backup data when value is set to true.                       |
| starttime        | INT         | Job start time.                                                           |
| endtime          | INT         | Job end time.                                                             |
| sltid            | BIGINT      | Unique ID of the SLA template through which the application is protected. |
| createdate       | TIMESTAMPTZ | Time when the backup was created.                                         |
| modifydate       | TIMESTAMPTZ | Time when the backup was modified.                                        |
| remote retention | INT         | Remote data retention period.                                             |
| iscontinuous     | BOOLEAN     | Specifies whether the policy is continuous.  True = continuous.           |
| sourcevault      | INT         | Source vault pool number in the profile.                                  |
| targetvault      | INT         | Target vault pool number in the profile.                                  |

Table 36: sladatatbl

| Column Name   | Data Type   | Description                                                               |
|---------------|-------------|---------------------------------------------------------------------------|
| clusterid     | BIGINT      | Unique ID of the VDP appliances.                                          |
| id            | BIGINT      | Unique row ID.                                                            |
| description   | VARCHAR     | Description of the SLA.                                                   |
| appid         | BIGINT      | Unique ID to identify the application.                                    |
| sltid         | BIGINT      | Unique ID of the SLA template through which the application is protected. |
| slpid         | BIGINT      | Unique ID of the profile.                                                 |
| flags         | BIGINT      | Variable used to identify SLA restrictions.                               |
| scheduleoff   | BOOLEAN     | Backup scheduler is turned off when it is set to OFF.                     |
| expirationoff | BOOLEAN     | Expiration scheduler is turned off when it is set to OFF.                 |
| dedupasyncoff | BOOLEAN     | False when the Dedup Async replication is ON.                             |
| createdate    | TIMESTAMPTZ | Time when the backup was created.                                         |
| modifydate    | TIMESTAMPTZ | Time when the backup was modified.                                        |

Table 37: synchistorytbl

| Column Name   | Data Type   | Description                                                        |
|---------------|-------------|--------------------------------------------------------------------|
| clusterid     | BIGINT      | Unique ID of the VDP appliances.                                   |
| syncbegintime | TIMESTAMPTZ | Start time of the last data sync.                                  |
| syncendtime   | TIMESTAMPTZ | End time of last successful data sync for corresponding appliance. |
| syncstatus    | VARCHAR     | Status of data sync for the corresponding appliance.               |
| error         | VARCHAR     | Error message for data sync failure.                               |

**Table 38: policyoptiontbl** 

| Column Name | Data Type   | Description                                                               |
|-------------|-------------|---------------------------------------------------------------------------|
| clusterid   | BIGINT      | Unique ID of the VDP appliances.                                          |
| id          | BIGINT      | Unique row ID.                                                            |
| slaid       | BIGINT      | Unique ID of the SLA.                                                     |
| appid       | BIGINT      | Unique ID to identify the application.                                    |
| sltid       | BIGINT      | Unique ID of the SLA template through which the application is protected. |
| policyid    | BIGINT      | Unique policy ID of the policy template which belongs to the SLA.         |
| modifydate  | TIMESTAMPTZ | Time when the backup was modified.                                        |
| name        | VARCHAR     | Policy option                                                             |
| value       | VARCHAR     | Value set for the policy option.                                          |

Table 39: slptbl

| Column Name     | Data Type | Description                                             |
|-----------------|-----------|---------------------------------------------------------|
| clusterid       | BIGINT    | Unique ID of the VDP appliances.                        |
| id              | BIGINT    | Unique row ID.                                          |
| name            | VARCHAR   | Name of the profile.                                    |
| description     | VARCHAR   | Profile description.                                    |
| localnode       | VARCHAR   | Name of the source appliance.                           |
| remotenode      | VARCHAR   | Name of the remote appliance.                           |
| dedupasycnode   | VARCHAR   | Name of the remote appliance if Dedup-Async is enabled. |
| primarystorage  | VARCHAR   | Data capture storage pool.                              |
| performancepool | VARCHAR   | Name of the snapshot pool.                              |

Table 39: slptbl

| Column Name | Data Type   | Description                                               |
|-------------|-------------|-----------------------------------------------------------|
| cloudid     | BIGINT      | Unique ID of the Vault type.                              |
| vaultpoolid | BIGINT      | Unique ID for the vault pool.                             |
| createdate  | TIMESTAMPTZ | Date and time when the profile was created.               |
| modifydate  | TIMESTAMPTZ | Date and time when the profile was last modified.         |
| vaultpool2  | BIGINT      | Unique ID for the second vault pool (multi target vault). |
| vaultpool3  | BIGINT      | Unique ID for the third vault pool (multi target vault).  |
| vaultpool4  | BIGINT      | Unique ID for the fourth vault pool (multi target vault). |
| remotenode2 | VARCHAR     | Remote appliance target.                                  |

Table 40: hosttbl\_history

| Column Name  | Data Type | Description                                |
|--------------|-----------|--------------------------------------------|
| clusterid    | BIGINT    | Unique ID of the VDP appliances.           |
| id           | BIGINT    | Unique row ID.                             |
| hostname     | VARCHAR   | Name of the host.                          |
| uniquename   | VARCHAR   | Unique name for the host in the appliance. |
| friendlypath | VARCHAR   | Path for the host.                         |
| hosttype     | VARCHAR   | Category of the host.                      |
| svcname      | VARCHAR   | Unique name for host identification.       |
| ipaddress    | VARCHAR   | IP address of the host.                    |
| dataid       | VARCHAR   | Unique ID of the host data.                |
| description  | VARCHAR   | Description of the host.                   |
| alternateip  | VARCHAR   | Host alternate IP.                         |

Table 40: hosttbl\_history

| Column Name      | Data Type   | Description                                            |
|------------------|-------------|--------------------------------------------------------|
| ostype           | VARCHAR     | Operating System type of the host.                     |
| osversion        | VARCHAR     | Operating System version.                              |
| osrelease        | VARCHAR     | Operating System release.                              |
| vmtype           | VARCHAR     | VM type of the host.                                   |
| timezone         | VARCHAR     | Host timezone                                          |
| sourcecluster    | BIGINT      | Host's source appliance ID.                            |
| originalhostid   | BIGINT      | Host unique ID in the source appliance.                |
| vcenterhostid    | BIGINT      | vCenter host's unique ID.                              |
| modifydate       | TIMESTAMPTZ | Time stamp when host was last modified.                |
| maxjobs          | INT         | Max number of jobs able to run on appliance.           |
| hasagent         | BOOLEAN     | If host has connector installed.                       |
| isvm             | BOOLEAN     | Value is TRUE if host is a VM.                         |
| isvcenterhost    | BOOLEAN     | Value is TRUE if host is a vCenter.                    |
| isesxhost        | BOOLEAN     | Value is TRUE if host is a ESX.                        |
| isclusterhost    | BOOLEAN     | Value is TRUE if host is clustered host.               |
| dbauthentication | BOOLEAN     | Value is TRUE if host has database authentication set. |
| collectiontime   | TIMESTAMPTZ | Time when rows are synced.                             |

Table 41: applicationtbl\_history

| Column Name | Data Type | Description                      |
|-------------|-----------|----------------------------------|
| clusterid   | BIGINT    | Unique ID of the VDP appliances. |
| id          | BIGINT    | Unique row ID.                   |

Table 41: applicationtbl\_history

| Column Name     | Data Type   | Description                                                        |
|-----------------|-------------|--------------------------------------------------------------------|
| appname         | VARCHAR     | Name of the application                                            |
| description     | VARCHAR     | Application description.                                           |
| sourcecluster   | BIGINT      | Source appliance unique ID.                                        |
| originalappid   | BIGINT      | Application ID in the source appliance.                            |
| parentappid     | BIGINT      | Parent application unique ID.                                      |
| ancestor        | BIGINT      | Parent application ID.                                             |
| hostid          | BIGINT      | Application's host unique ID.                                      |
| lastfailover    | TIMESTAMPTZ | Time stamp of the application's last fail over.                    |
| apptype         | VARCHAR     | Application type.                                                  |
| appclass        | VARCHAR     | Application classification.                                        |
| friendlytype    | VARCHAR     | Friendly type for the application.                                 |
| auxinfo         | VARCHAR     | Aux information of the application.                                |
| appversion      | VARCHAR     | Application version.                                               |
| networkname     | VARCHAR     | Network name.                                                      |
| networkip       | VARCHAR     | IP for the network.                                                |
| pathname        | VARCHAR     | Application path.                                                  |
| username        | VARCHAR     | User name for application login.                                   |
| morecredentials | VARCHAR     | User credentials for application login.                            |
| volumes         | VARCHAR     | Application volume information.                                    |
| sourceapp       | VARCHAR     | Name of the source application.                                    |
| appinfo         | VARCHAR     | Application information related to UUID, exclude and include list. |
| mountedhost     | VARCHAR     | Host on which the application is mounted.                          |

Table 41: applicationtbl\_history

| Column Name      | Data Type   | Description                                                     |
|------------------|-------------|-----------------------------------------------------------------|
| backupname       | VARCHAR     | Name of the backup image.                                       |
| originatingjob   | VARCHAR     | Job name of the application from the originating appliance.     |
| modifydate       | TIMESTAMPTZ | Date when application was last modified.                        |
| sensitivity      | INT         | Application sensitivity code.                                   |
| depth            | INT         | Depth of the child database application.                        |
| ignore           | BOOLEAN     | Value is TRUE if application is set ignored.                    |
| isgroup          | BOOLEAN     | Value is TRUE when application type is a consistency group.     |
| isclustered      | BOOLEAN     | Value is TRUE when application is clustered application.        |
| frommount        | BOOLEAN     | Value is TRUE when application is protected from mounted image. |
| protectable      | SMALL INT   | Value is 1 if application can be protected else 0.              |
| failoverstate    | INT         | Value is 1 if application is in fail-over state.                |
| indexing         | BOOLEAN     | Value is TRUE if indexing is enabled.                           |
| hasswitchedimage | BOOLEAN     | TURE if Oracle application has a switched image.                |
| collectiontime   | TIMESTAMPTZ | Time when rows are synced.                                      |

Table 42: slttbl\_history

| Column Name | Data Type | Description                       |
|-------------|-----------|-----------------------------------|
| clusterid   | BIGINT    | Unique ID of the VDP appliances.  |
| id          | BIGINT    | Unique row ID.                    |
| name        | VARCHAR   | Name of the policy template.      |
| description | VARCHAR   | Policy template description.      |
| priority    | SMALL INT | Priority for the policy template. |

Table 42: slttbl\_history

| Column Name    | Data Type   | Description                                                                          |
|----------------|-------------|--------------------------------------------------------------------------------------|
| createdate     | TIMESTAMPTZ | Time stamp when policy template was created.                                         |
| modifydate     | TIMESTAMPTZ | Time stamp when policy template was last modified.                                   |
| override       | BOOLEAN     | True when policy template is deleted and re-added.                                   |
| emid           | BIGINT      | Unique ID for the policy template, which is managed by Actifio Global Manager (AGM). |
| collectiontime | TIMESTAMPTZ | Time when rows are synced.                                                           |

Table 43: policytbl\_history

| Column Name       | Data Type | Description                                                                                                    |
|-------------------|-----------|----------------------------------------------------------------------------------------------------|
| clusterid         | BIGINT    | Unique ID of the VDP appliances.                                                                                |
| id                | BIGINT    | Unique row ID.                                                                                                  |
| policy            | VARCHAR   | Name of the policy.                                                                                             |
| predecessor       | BIGINT    | Policy preceded with.                                                                                           |
| description       | VARCHAR   | Policy description.                                                                                             |
| reptype           | SMALL INT | Type of the replication used.                                                                                   |
| scheduletype      | SMALL INT | Frequency of the backup policy.                                                                                 |
| repeatinterval    | INT       | Number of times the job schedule runs.                                                                          |
| selection         | VARCHAR   | Policy selection.                                                                                               |
| exclusiontype     | SMALL INT | Frequency of the backup exclusion policy.                                                                       |
| exclusioninterval | INT       | Backup suppression interval.                                                                                    |
| exclusion         | VARCHAR   | Defines an exception to the Run schedule. You can specify an Except value of daily, weekly, monthly, or yearly. |
| rpo               | INT       | Recovery point objective.                                                                                       |
| rpom              | SMALL INT | Recovery point objective unit (hours, minutes).                                                                 |

Table 43: policytbl\_history

| Column Name      | Data Type   | Description                                                               |
|------------------|-------------|---------------------------------------------------------------------------|
| retention        | INT         | Retention period                                                          |
| retentionm       | SMALL INT   | Retention period unit (minutes, hours, days, weeks, etc.)                 |
| source           | SMALL INT   | Storage classification.                                                   |
| sourcezone       | SMALL INT   | Storage zone classification.                                              |
| target           | SMALL INT   | Backup replication classification.                                        |
| targetzone       | SMALL INT   | Backup replication zone classification.                                   |
| priority         | SMALL INT   | Policy's priority (low, medium, and high).                                |
| encrypt          | BOOLEAN     | Encrypts the backup data when value is set to true.                       |
| starttime        | INT         | Job start time.                                                           |
| endtime          | INT         | Job end time.                                                             |
| sltid            | BIGINT      | Unique ID of the SLA template through which the application is protected. |
| createdate       | TIMESTAMPTZ | Time when the backup was created.                                         |
| modifydate       | TIMESTAMPTZ | Time when the backup was modified.                                        |
| remote retention | INT         | Remote data retention period.                                             |
| iscontinuous     | BOOLEAN     | Specifies whether the policy is continuous. True = continuous.            |
| collectiontime   | TIMESTAMPTZ | Time when rows are synced.                                                |

Table 44: slptbl\_history

| Column Name | Data Type | Description                      |
|-------------|-----------|----------------------------------|
| clusterid   | BIGINT    | Unique ID of the VDP appliances. |
| id          | BIGINT    | Unique row ID.                   |
| name        | VARCHAR   | Name of the profile.             |

Table 44: slptbl\_history

| Column Name     | Data Type   | Description                                               |
|-----------------|-------------|-----------------------------------------------------------|
| description     | VARCHAR     | Profile description.                                      |
| localnode       | VARCHAR     | Name of the source appliance.                             |
| remotenode      | VARCHAR     | Name of the remote appliance.                             |
| dedupasycnode   | VARCHAR     | Name of the remote appliance if Dedup-Async is enabled.   |
| primarystorage  | VARCHAR     | Data capture storage pool.                                |
| performancepool | VARCHAR     | Name of the snapshot pool.                                |
| cloudid         | BIGINT      | Unique ID of the Vault type.                              |
| vaultpoolid     | BIGINT      | Unique ID for the vault pool.                             |
| createdate      | TIMESTAMPTZ | Date and time when the profile was created.               |
| modifydate      | TIMESTAMPTZ | Date and time when the profile was last modified.         |
| collectiontime  | TIMESTAMPTZ | Time when rows are synced.                                |
| vaultpool2      | BIGINT      | Unique ID for the second vault pool (multi target vault). |
| vaultpool3      | BIGINT      | Unique ID for the third vault pool (multi target vault).  |
| vaultpool4      | BIGINT      | Unique ID for the fourth vault pool (multi target vault). |
| remotenode2     | VARCHAR     | Remote appliance target.                                  |

Table 45: sladatatbl\_history

| Column Name | Data Type | Description                            |
|-------------|-----------|----------------------------------------|
| clusterid   | BIGINT    | Unique ID of the VDP appliances.       |
| id          | BIGINT    | Unique row ID.                         |
| description | VARCHAR   | Description of the SLA.                |
| appid       | BIGINT    | Unique ID to identify the application. |

Table 45: sladatatbl\_history

| Column Name    | Data Type   | Description                                                               |
|----------------|-------------|---------------------------------------------------------------------------|
| sltid          | BIGINT      | Unique ID of the SLA template through which the application is protected. |
| slpid          | BIGINT      | Unique ID of the profile.                                                 |
| flags          | BIGINT      | Variable used to identify SLA restrictions.                               |
| scheduleoff    | BOOLEAN     | Backup scheduler is turned off when it is set to TRUE.                    |
| expirationoff  | BOOLEAN     | Expiration scheduler is turned off when it is set to TRUE.                |
| dedupasyncoff  | BOOLEAN     | FALSE when Dedup Async replication is ON.                                 |
| createdate     | TIMESTAMPTZ | Time when the backup was created.                                         |
| modifydate     | TIMESTAMPTZ | Time when the backup was modified.                                        |
| collectiontime | TIMESTAMPTZ | Time when rows are synced.                                                |

Table 46: partition\_usage\_history

| Column Name           | Data Type   | Description                                  |
|-----------------------|-------------|----------------------------------------------|
| collectiontime        | TIMESTAMPTZ | Time when rows are synced.                   |
| file_system           | TEXT        | File system partition.                       |
| mount_point           | TEXT        | Where the file system is mounted.            |
| is_database_partition | BOOLEAN     | TRUE when the partition is used by database. |
| capacity_mb           | BIGINT      | Capacity of the file system partition.       |
| used_mb               | BIGINT      | Usage of the file system partition.          |
| available_mb          | BIGINT      | Space left in the file system partition.     |
| percent_used          | BIGINT      | Percentage of the partition that is used.    |

**Table 47: unified\_sla\_violations** 

| Column Name       | Data Type   | Description                                                                        |
|-------------------|-------------|------------------------------------------------------------------------------------|
| clusteri_d        | BIGINT      | Appliance ID.                                                                      |
| hostname          | VARCHAR     | Name of the host.                                                                  |
| appname           | VARCHAR     | Name of the application.                                                           |
| appid             | BIGINT      | Application unique ID.                                                             |
| job_type          | INTEGER     | Backup job type.                                                                   |
| violation_time    | TIMESTAMPTZ | Time stamp when the violation occurred.                                            |
| violation_type    | INTEGER     | Violation type.                                                                    |
| violation_message | VARCHAR     | Message to describe when the violation occurred.                                   |
| policy_id         | BIGINT      | Policy ID of the backup job.                                                       |
| policy_name       | VARCHAR     | Policy name associated to the application.                                         |
| slt_name          | VARCHAR     | Policy template name associated to the application.                                |
| source_tbl        | VARCHAR     | Table from which the recorded is inserted (compliancetbl or compliancehistorytbl). |
| source_id         | BIGINT      | ID of the row in the source table.                                                 |
| updated           | TIMESTAMPTZ | Time stamp when the record was inserted into the table.                            |

#### Table 48: sla\_violation\_type

| Column Name | Data Type | Description                               |
|-------------|-----------|-------------------------------------------|
| type_id     | INTEGER   | ID for the violation type.                |
| type_name   | VARCHAR   | Named description for the violation type. |

#### Table 49: vaultpoolstat

| Column Name | Data Type | Description |
|-------------|-----------|-------------|
|             |           |             |

| clusterid | BIGINT     | Unique ID of VDP appliances.   |
|-----------|------------|--------------------------------|
| id        | BIGINT     | Unique row ID.                 |
| stattime  | TIMESTAMPZ | Statistics collection time.    |
| appid     | BIGINT     | Application unique ID.         |
| poolid    | BIGINT     | Unique ID of the storage pool. |
| used      | BIGINT     | Used OnVault pool in bytes.    |